## automated spline selection

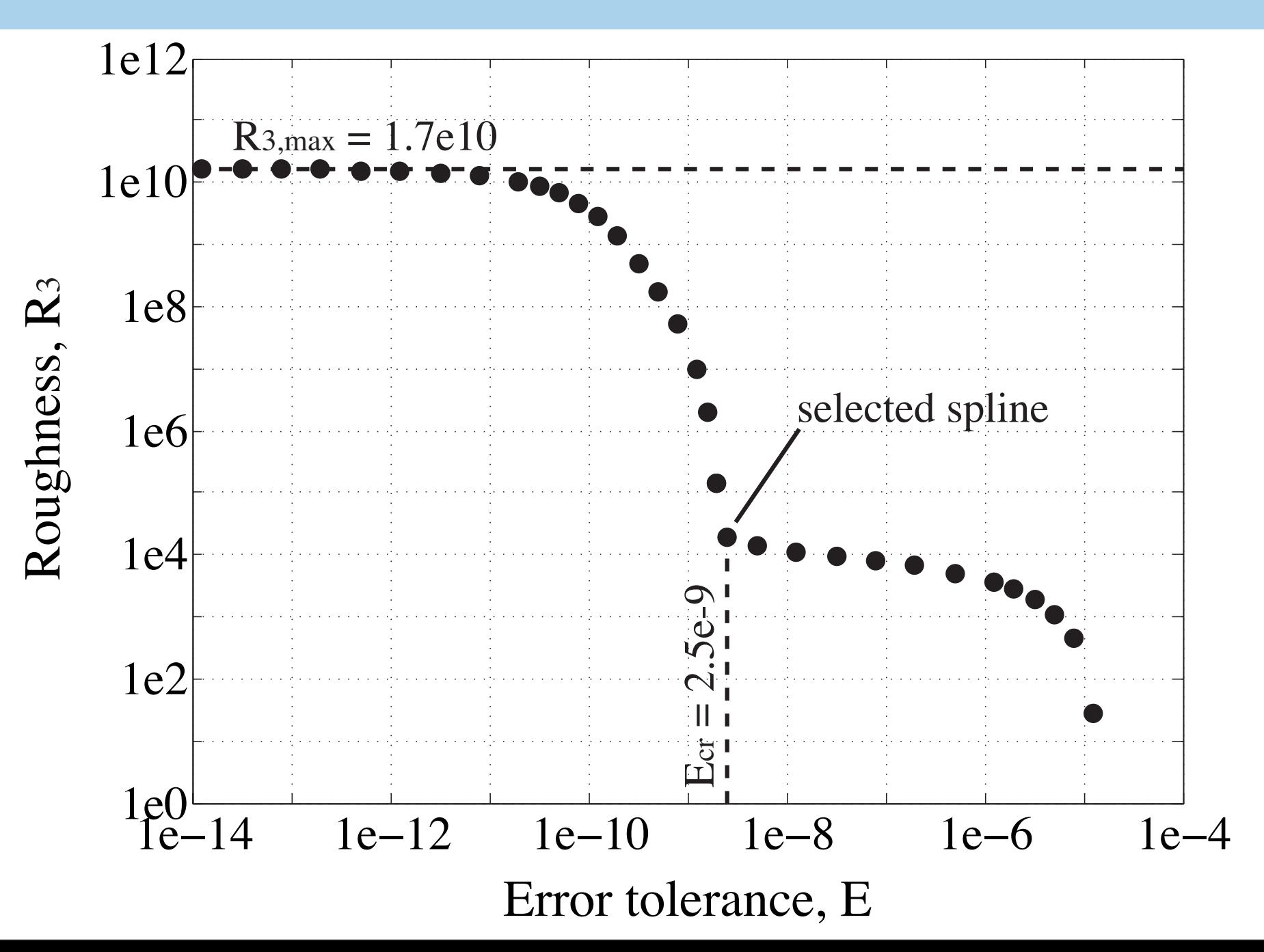

## double-bisection method

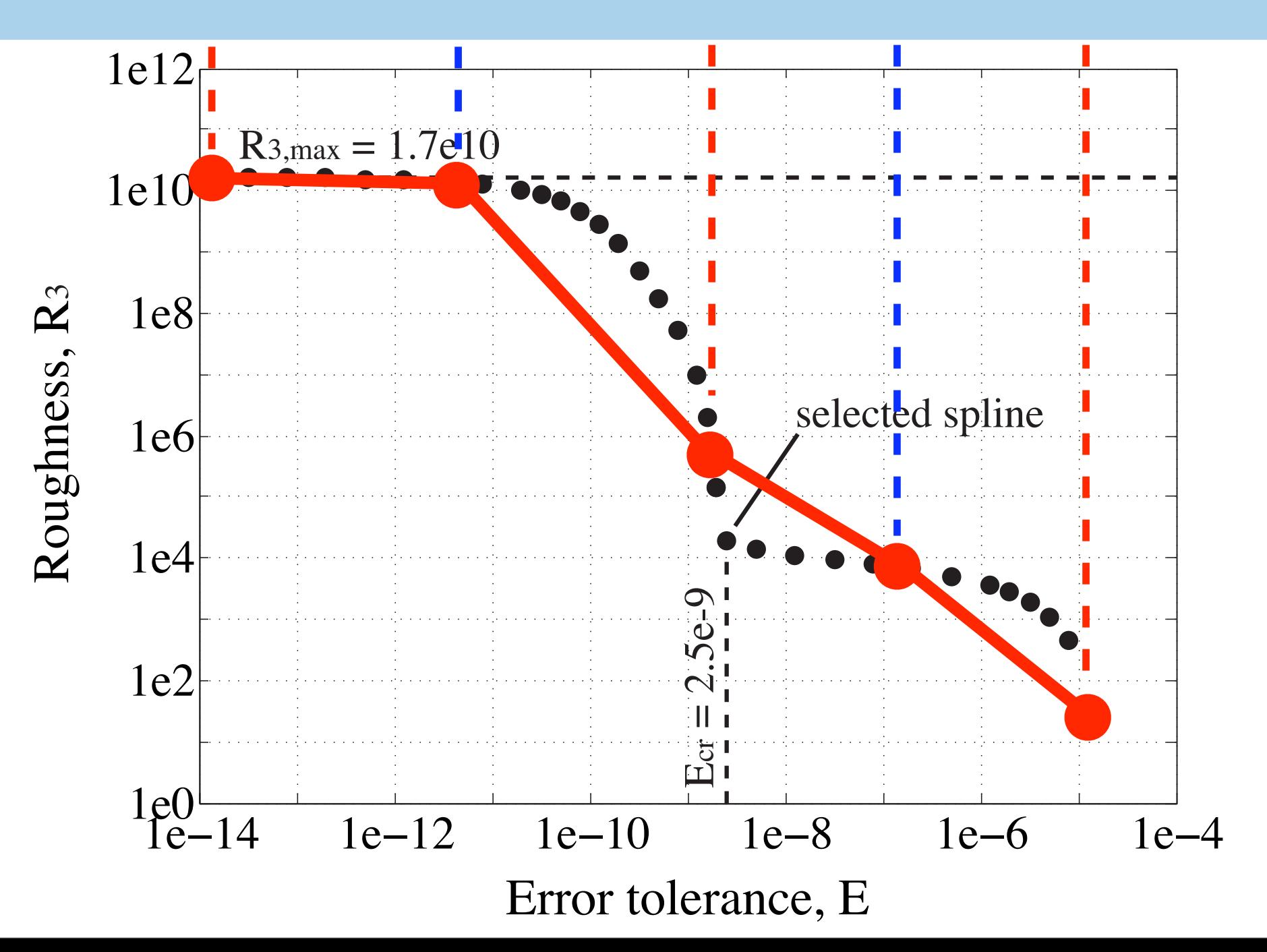

## double-bisection method

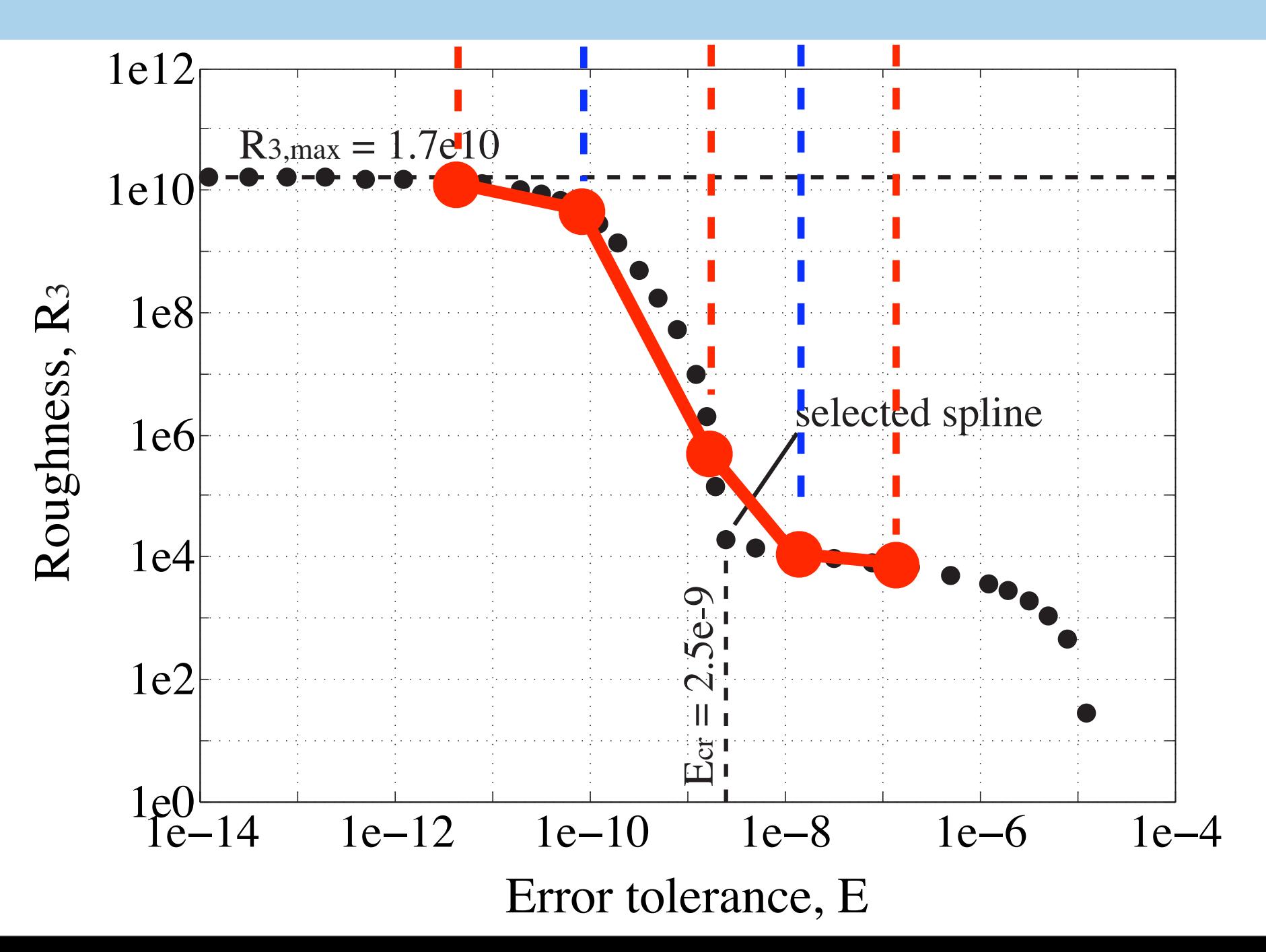

## double-bisection method

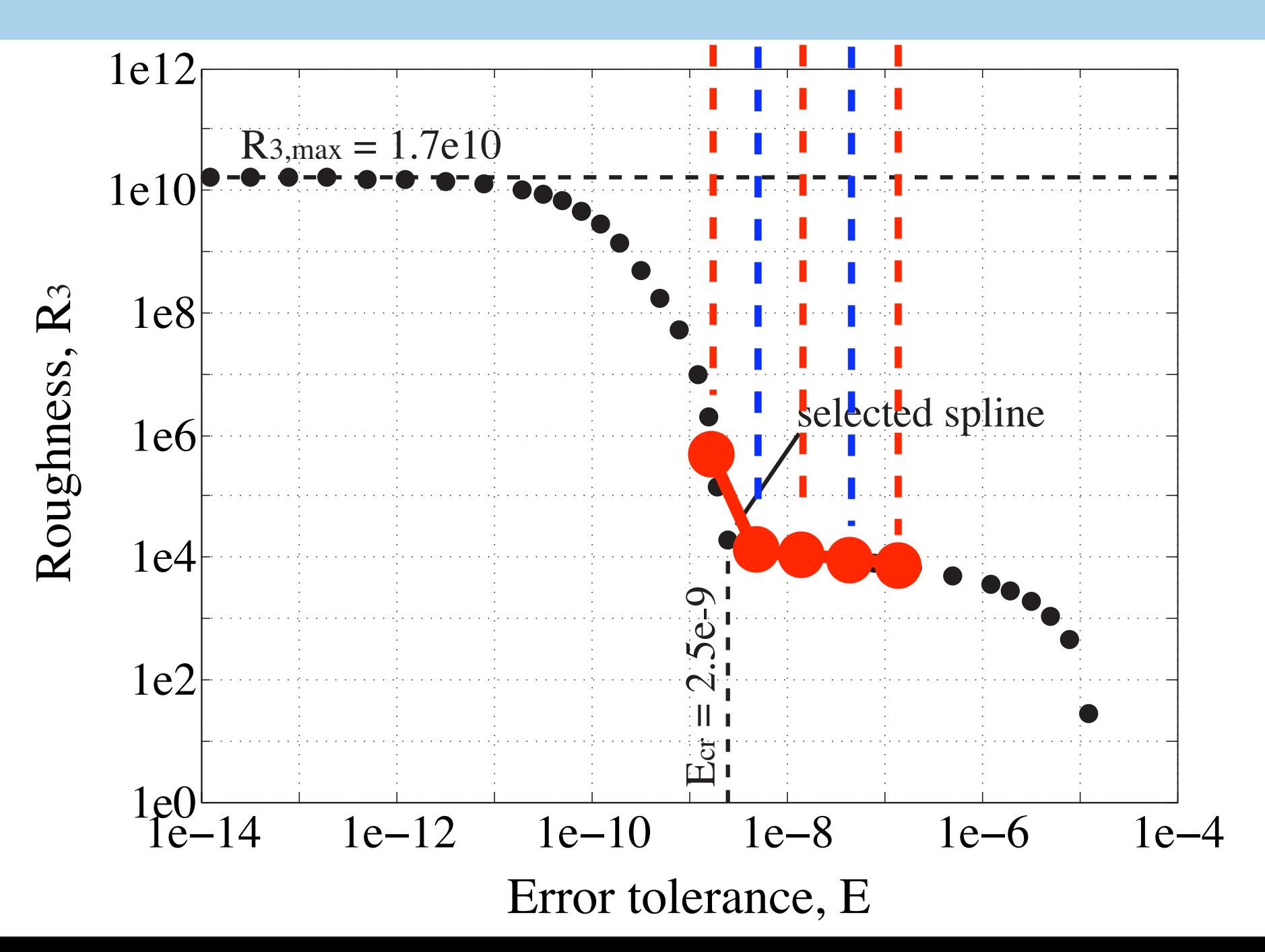